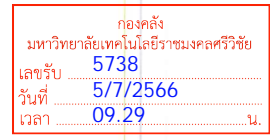

ที่ กค ๐๙๑๐/ว.๔๘

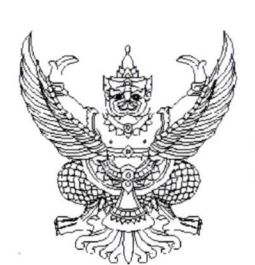

มหาวิทยาลัยเทคโนโลยีราคแงลลสรีวิจัย 2817  $-4$  n.m. 2566  $18.301$ 

สำนักงานบริหารหนี้สาธารณะ กระทรวงการคลัง ถนนพระรามที่ ๖ กทม. ๑๐๔๐๐

๒๐ มิถุนายน ๒๕๖๖

เรื่อง ประชาสัมพันธ์ระบบจับคู่ที่ปรึกษา (Matching Consultant Management System) ศูนย์ข้อมูลที่ปรึกษา ้เรียน ปลัดกระ<mark>ท</mark>รวง อธิบดี อธิการบดี เลขาธิการ ผู้อำนวยการ ผู้บังคับบัญชา ผู้ว่าราชการจังหวัด ผู้ว่าราชก<mark>ารกรุงเทพมหานคร ผู้ว่าการ หัวหน้ารัฐวิสาหกิจ ผู้บริหารท้องถิ่น และหัวหน้าหน่วยงานของรัฐ</mark>

ี่ ตามที่คณะกรรมการวินิจฉัยปัญหาการจัดซื้อจัดจ้างและการบริหารพัสดภาครัฐ กรมบัญชีกลาง โดยหนังสือ ที่ <mark>ก</mark>ค (กวจ) ๐๔๐๕.๒/๐๓๒๒๑๖ ลงวันที่ ๘ สิงหาคม ๒๕๖๑ เรื่อง ข้อหารือเกี่ยวกับแนวทาง ้ การปฏิบัติงานจัดซื้อจัดจ้าง แจ้งว่า การค้นหารายชื่อที่ปรึกษาจากศูนย์ข้อมูลที่ปรึกษาสามารถค้นหาได้ ๒ วิธี ี่ ได้แก่ (๑) หน่ว<mark>ยงานของรัฐสามารถค้นหารายชื่อที่ปรึกษาในสาขางานที่จะจ้างผ่านทางเว็บไซต์ของศูนย์ข้อมูล</mark> ที่ปรึกษา (www.consultant.pdmo.go.th) และ (๒) หน่วยงานของรัฐมีหนังสือเพื่อขอความอนุเคราะห์ ี รายชื่อที่ปรึกษ<mark>า</mark>ในสาขาที่จะจ้างจากศูนย์ข้อมูลที่ปรึกษา โดยทั้ง ๒ วิธีดังกล่าว ถือว่าเป็นการขอรายชื่อที่ปรึกษา ่ ในสาขางานที่จะจ้างจากศูนย์ข้อมูลที่ปรึกษาตามระเบียบกระทรวงการคลังว่าด้วยการจัดซื้อจัดจ้างและการบริหาร พัสดุภาครัฐ พ.<mark>ศ</mark>. ๒๕๖๐ ข้อ ๑๑๙ แล้ว นั้น

้สำนักงานบริหารหนี้สาธารณะ ขอเรียนว่า ศูนย์ข้อมูลที่ปรึกษาได้พัฒนาระบบจับคู่ที่ปรึกษา (Matching Consultant Management System) ซึ่งเป็นระบบจับคู่โครงการกับที่ปรึกษาที่มีคุณสมบัติตรงกัน แบบอัตโนมัติ สามารถติดตามผลการจับคู่ที่ปรึกษาได้อย่างสะดวกและรวดเร็ว โดยระบบดังกล่าวเป็นทางเลือก ้เพิ่มเติมสำหรับ<mark>ห</mark>น่วยงานของรัฐในการค้นหารายชื่อที่ปรึกษา ทั้งนี้ หน่วยงานของรัฐสามารถลงทะเบียนเข้าใช้งาน ระบบจับคู่ที่ปรึ<mark>กษา (www.consultant.pdmo.go.th/matching) หรือสแกนผ่าน QR Code ที่ปรากฏด้านล่า</mark>ง

จึงเรียนมาเพื่อโปรดทราบและแจ้งประชาสัมพันธ์ให้หน่วยงานในสังกัดทราบต่อไปด้วย

จะขอบคุณยิง

ขอแสดงความนับถือ

From Frank

(นางจินดารัตน์ วิริยะทวีกุล) รองผู้อำนวยการสำนักงานบริหารหนี้สาธารณะ รักษาการในตำแหน่ง ที่ปรึกษาด้านหนี้สาธารณะ ปฏิบัติราชการแทน ผู้อำนวยการสำนักงานบริหารหนี้สาธารณะ

ศูนย์ข้อมูลที่ปรึกษา โทร. ๐ ๒๒๗๑ <mark>๗๙๙๙ ต่อ ๕๗๑๔</mark> โทรสาร. 0 ๒๓๕๗ ๓๕๗๖ ไปรษณีย์อิเล็กทรอนิกส์ : consultant@pdmo.go.th www.consultant.pdmo.go.th

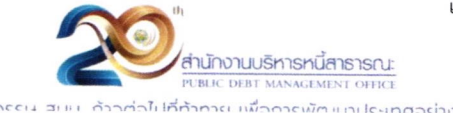

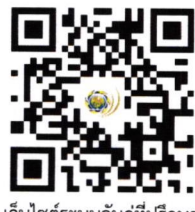

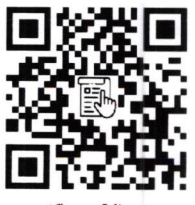

เว็บไซต์ระบบจับคู่ที่ปรึกษา

คู่มือการใช้งาน

เรียน อธิการบดี สำนักงานบริหารหนี้สาธารณะ กระทรวงการคลังประชาสัมพันธ์ระบบจับคู่ที่ปรึกษา โดยระบบเป็นทางเลือกเพิ่มเติมสำหรับหน่วยงานของรัฐในการค้นหารายชื่อที่ปรึกษา เพื่อโปรดพิจารณาประชาสัมพันธ์คณะ วิทยาลัย และหน่วยเบิกจ่าย

5 ก.ค.66

เรียน อธิการบดี เพื่อโปรดทราบมอบงานพัสดุใช้เป็นทางเลือกสำหรับการจัดหา -มอบงานบริหารฯ สำเนาแจงหนวยเบิกจาย (พัสดุ) ิทราบและใช<sub>้</sub>เป็นทางเลือกสำหรับการจั<mark>ดห</mark>า

مرحمنا

๖ ก.ค.๖๖